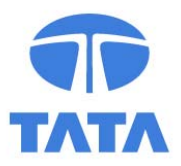

# **Using Computational Thermochemistry in Metallurgical Plants**

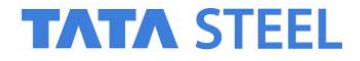

### **Contents**

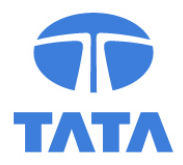

- General issues concerning the use of FACTSAGE
- Several practical examples

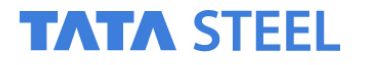

### **General**

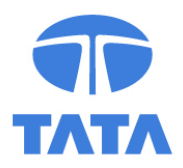

- General FACTSAGE approach:
	- Fit full (multi-component) system
	- Present results in phase diagrams etc.

- Industry wants:
	- Focus on limited compositional ranges
	- Results in terms of grade/degree of conversion

More process minded vs. reaction minded

• Mass and heat balance

### **General**

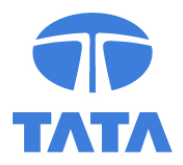

- Metallurgical systems
	- •Multi-component systems
	- Multi-phase "but not that many"

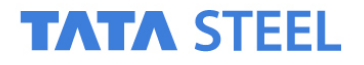

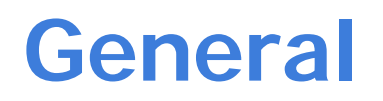

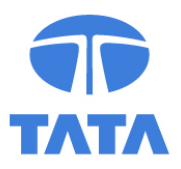

• Possible and risky use of FACTSAGE:

- Enter your chemical elements:
- •Fe, Si, Al, Mg, Ca, Ti, P, Mn, C, O, H (multi-component)
- Only the default databases etc.
- •• Pure condensed phases ('many' multi-phase)

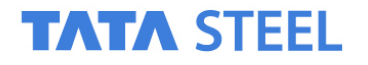

### **General**

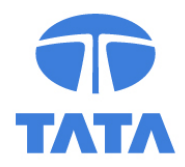

- •At least investigate a sample of the material:
- 1) XRD phase identification
- 2) Optical microscopy
- 3) Microprobe analysis / EDS

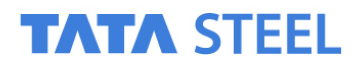

### **Examples**

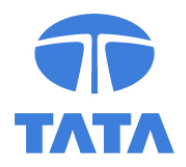

- •Blast furnace slag (liquidus temperature)
- • Converter slag (3 times): Lining attack (chemical) Liquidus temperature Free CaO
- •• Slag washing (lining protection; physical)
- •• Sinter process (prediction of phase composition)

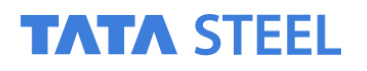

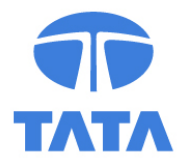

- Ex iron ore
- FeO nothing left
- •• SiO<sub>2</sub>
- $\bullet$ CaO added to neutralise the silica
- ••  $\mathsf{Al}_2\mathsf{O}_3$
- •MgO added for refractory protection

### **STEEL**

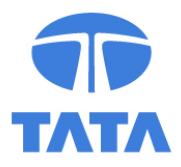

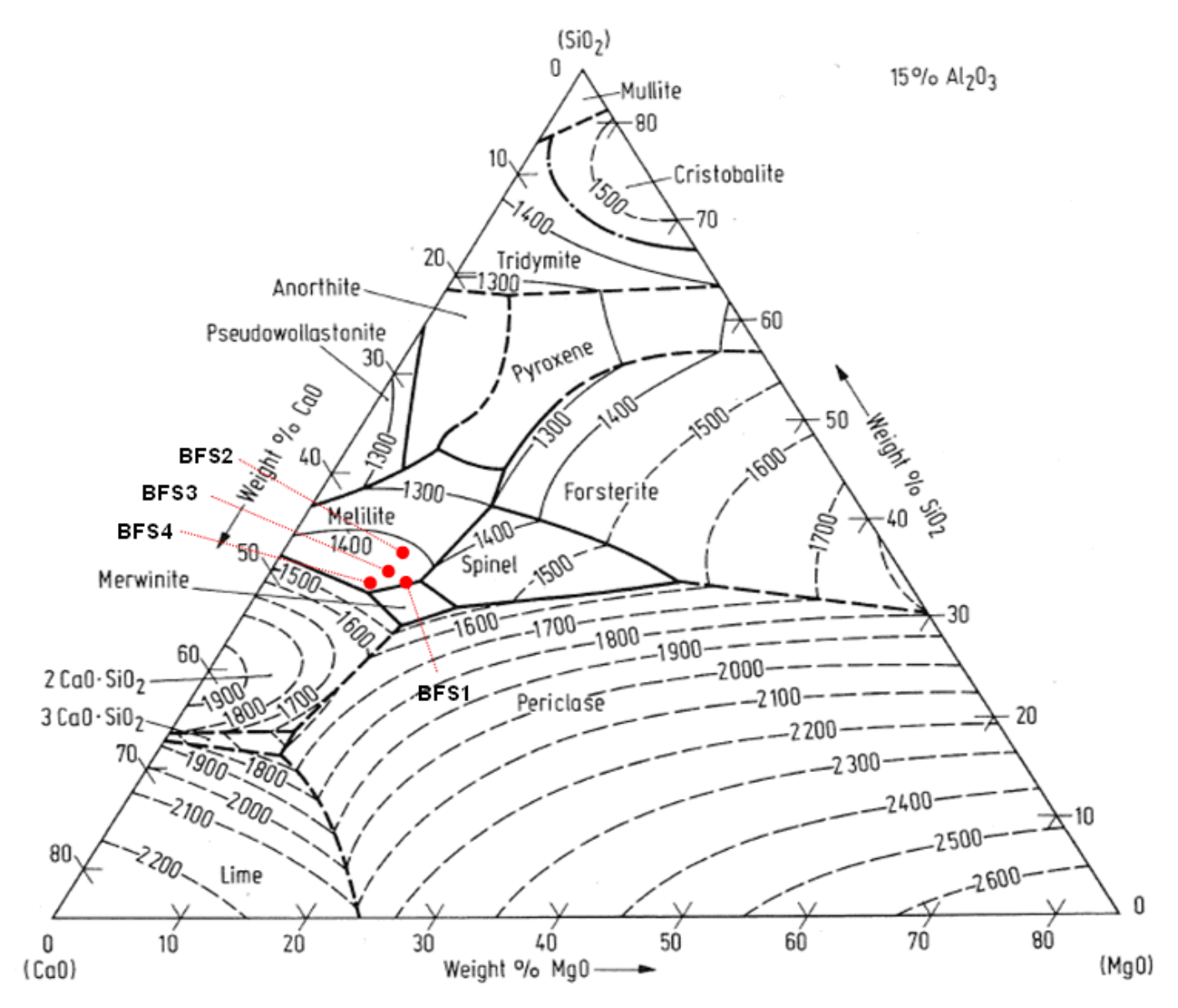

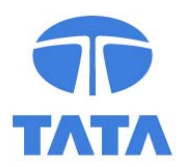

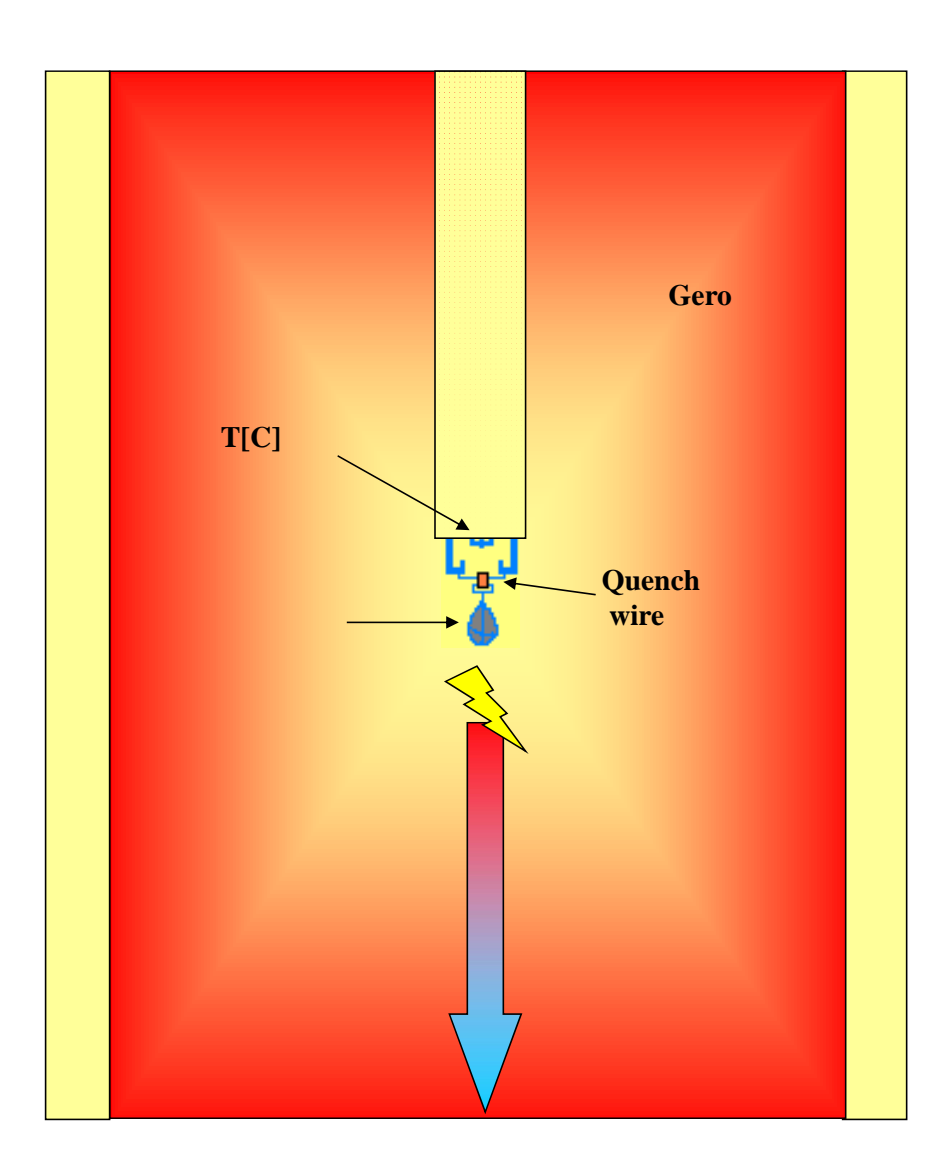

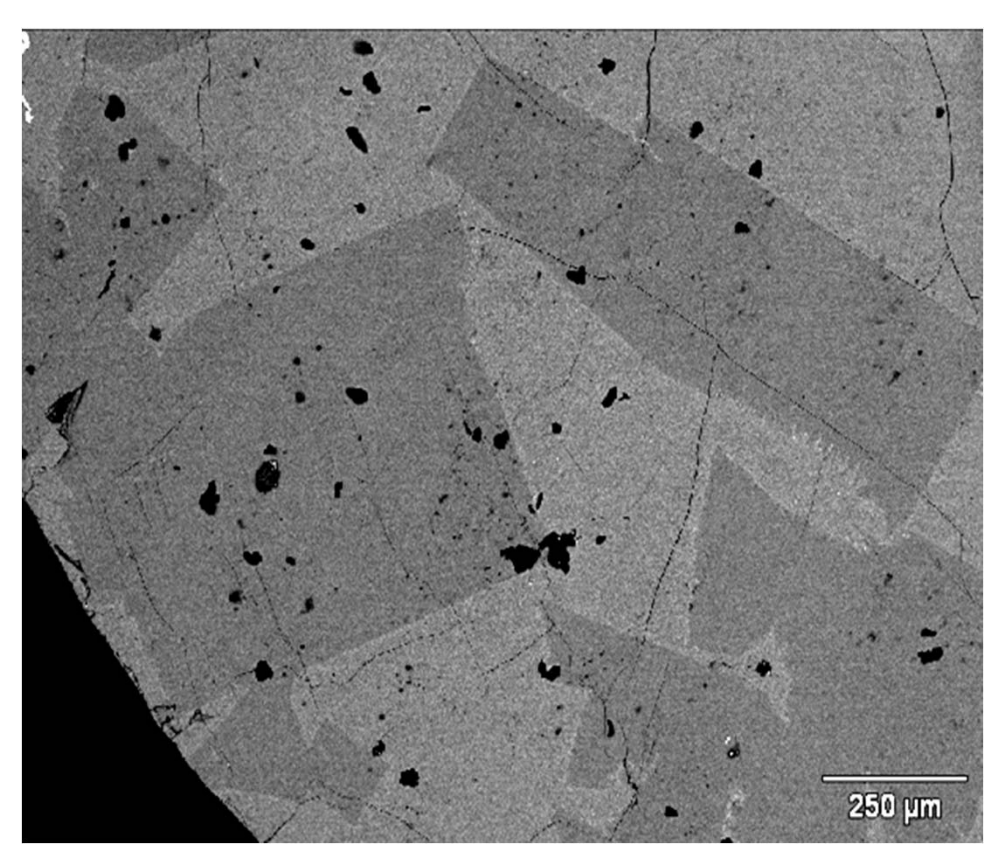

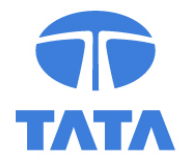

Mass fraction of crystals observed?

100% \*Al $_2$ O $_3$ % in slag = x\*Al $_2$ O $_3$  in crystal + (100-x) \* Al $_2$ O $_3$  in liquid For all components optimise

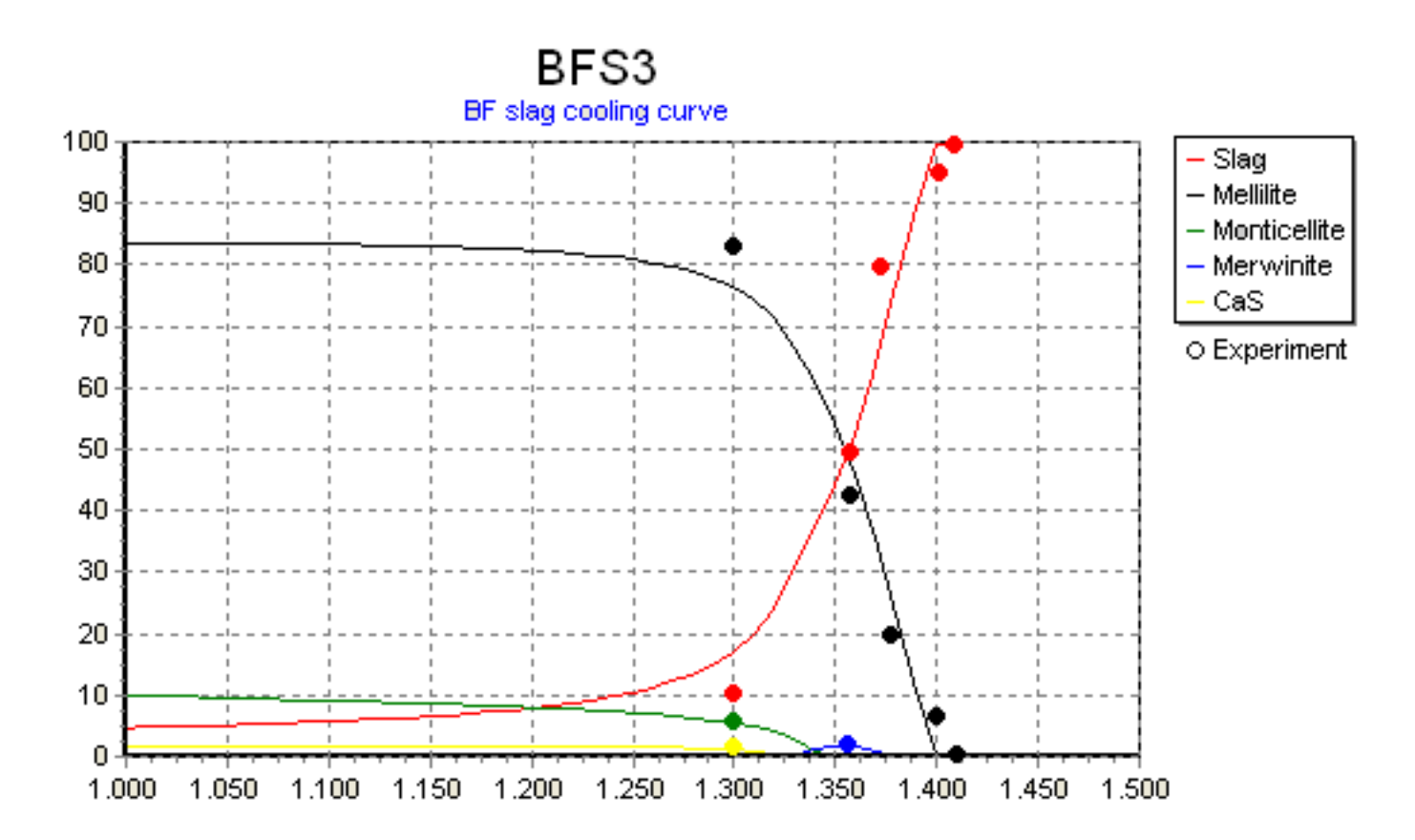

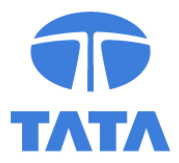

- •• Need some minor adaptations of G(phase) or allow some systematic error which is NOT accepted
- Use full chemical analysis
- Prepare cst file within FACTSAGE
- •Write dedicated software (e.g. in Delphi)
- •Use ChemApp.dll (with saved cst file)

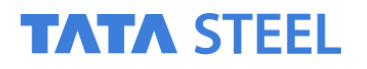

### **Converter slag**

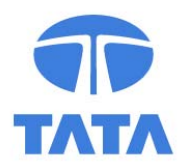

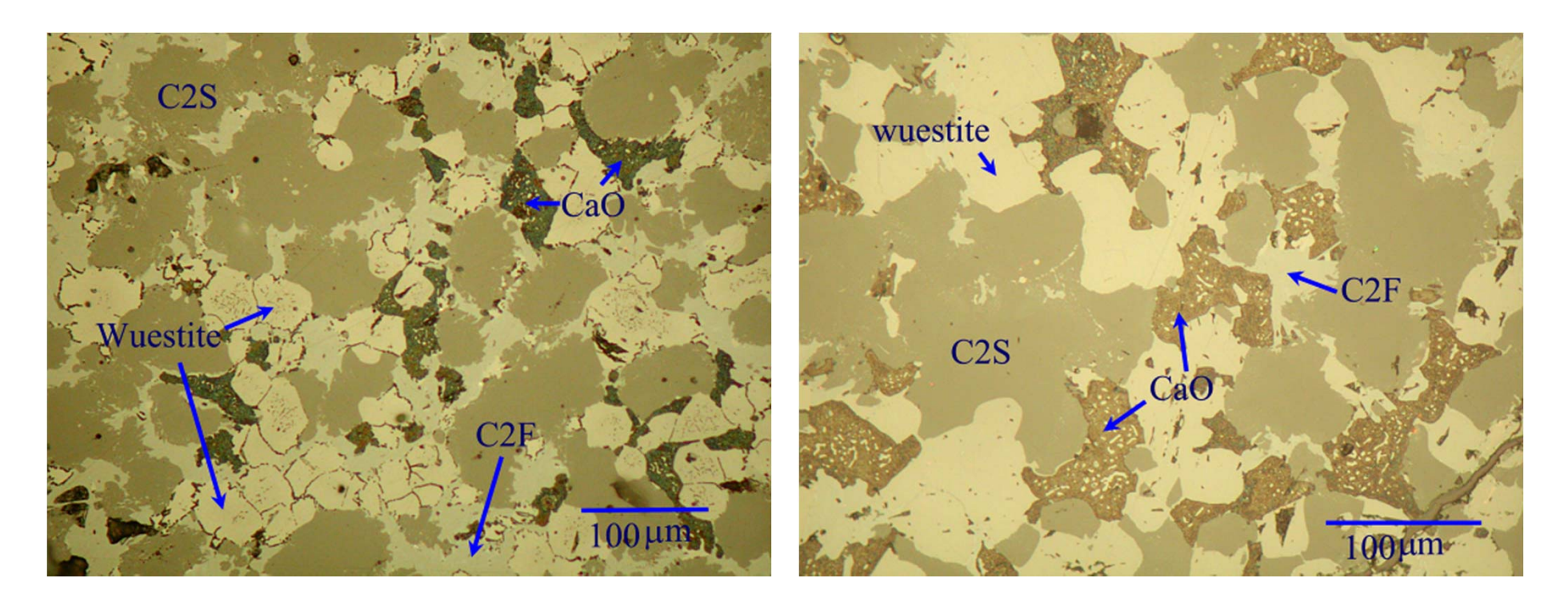

### Components (9): FeO, MnO, MgO, CaO, SiO<sub>2</sub>, P<sub>2</sub>O<sub>5</sub>, Al<sub>2</sub>O<sub>3</sub>, Fe<sub>2</sub>O<sub>3</sub>, TiO<sub>2</sub>

#### **ATA STEEL**

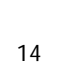

• SiO<sub>2</sub>

•

•

•

•

• MnO

• CaO

- $P_2O_5$ 
	- $Al_2O_3$
	- $Fe<sub>2</sub>O<sub>3</sub>$ 
		-
		-
		-
		- $TiO<sub>2</sub>$

• Components: Phases:

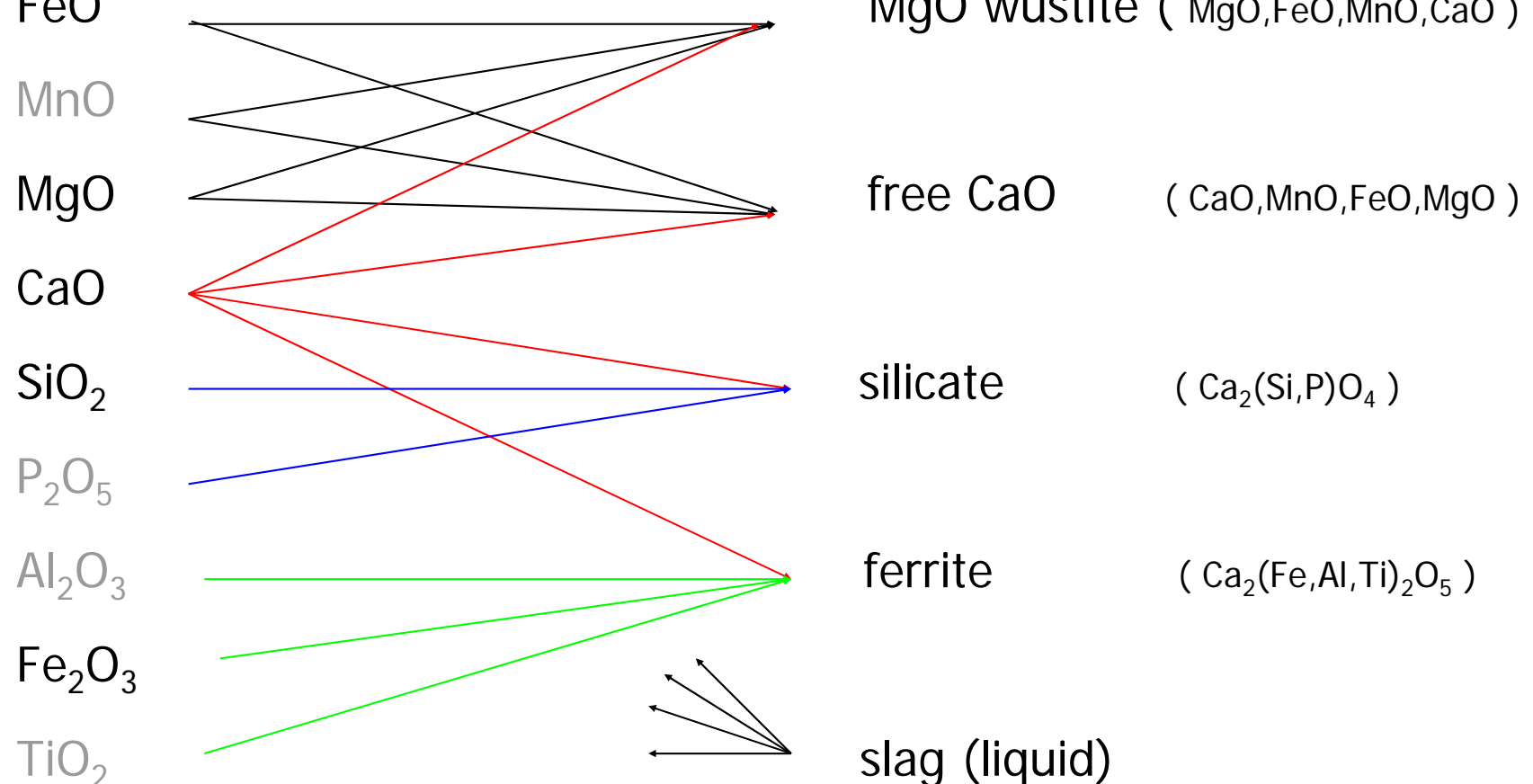

FeO MgO wustite ( MgO,FeO,MnO,CaO )

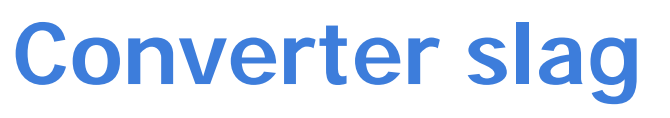

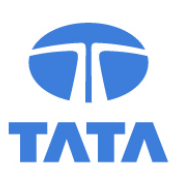

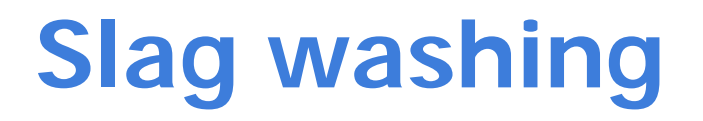

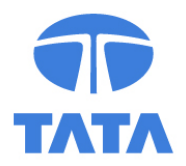

• Purpose: protective slag layer on top of refractory

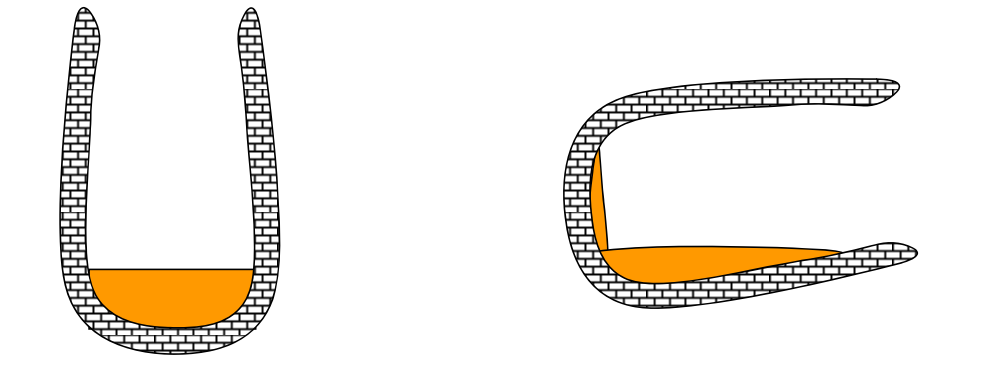

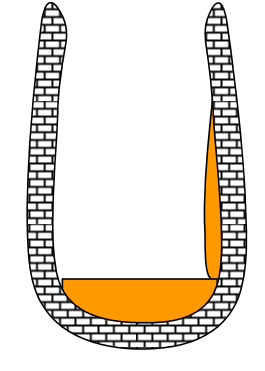

• Enhance life-time converter

Key issue: viscosity S/L ratio

### **Slag washing**

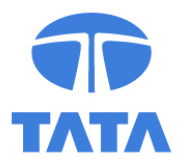

• Simple control: Temperature desired S/L ratio

• Add cool slag to decrease T to the right level

 $\bullet$ Heat balance calculation (data ex FACTSAGE)

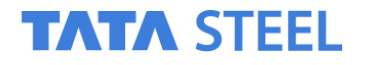

### **Sinter process**

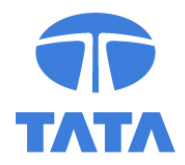

- Input preparation for blast furnace
- Dust/ fine ore Lumps

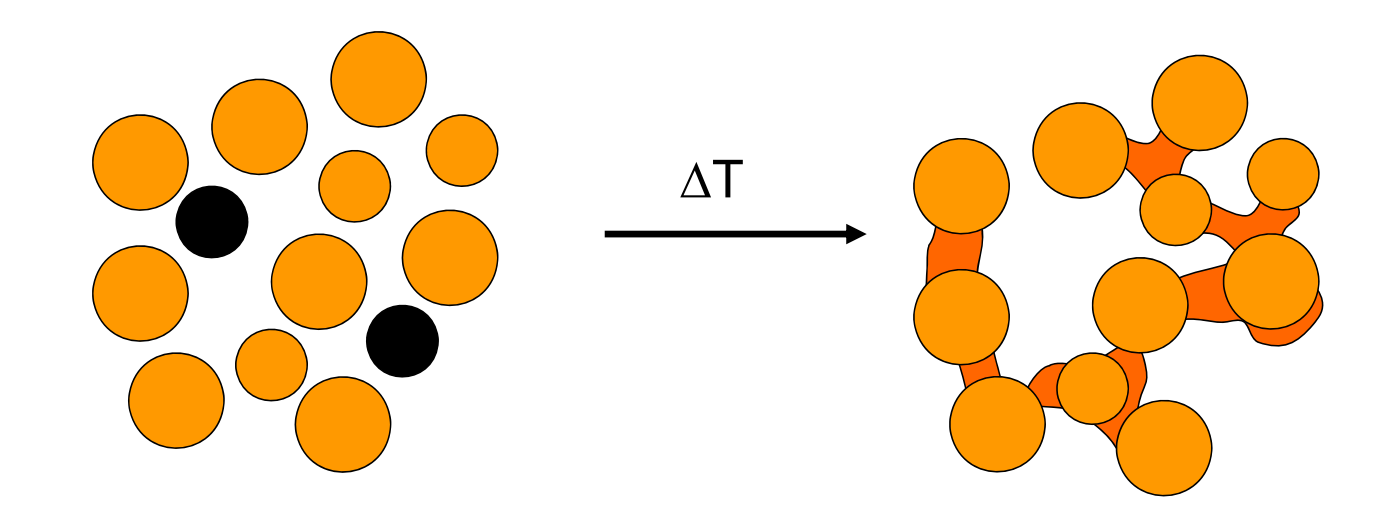

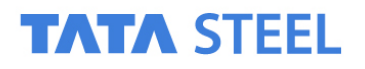

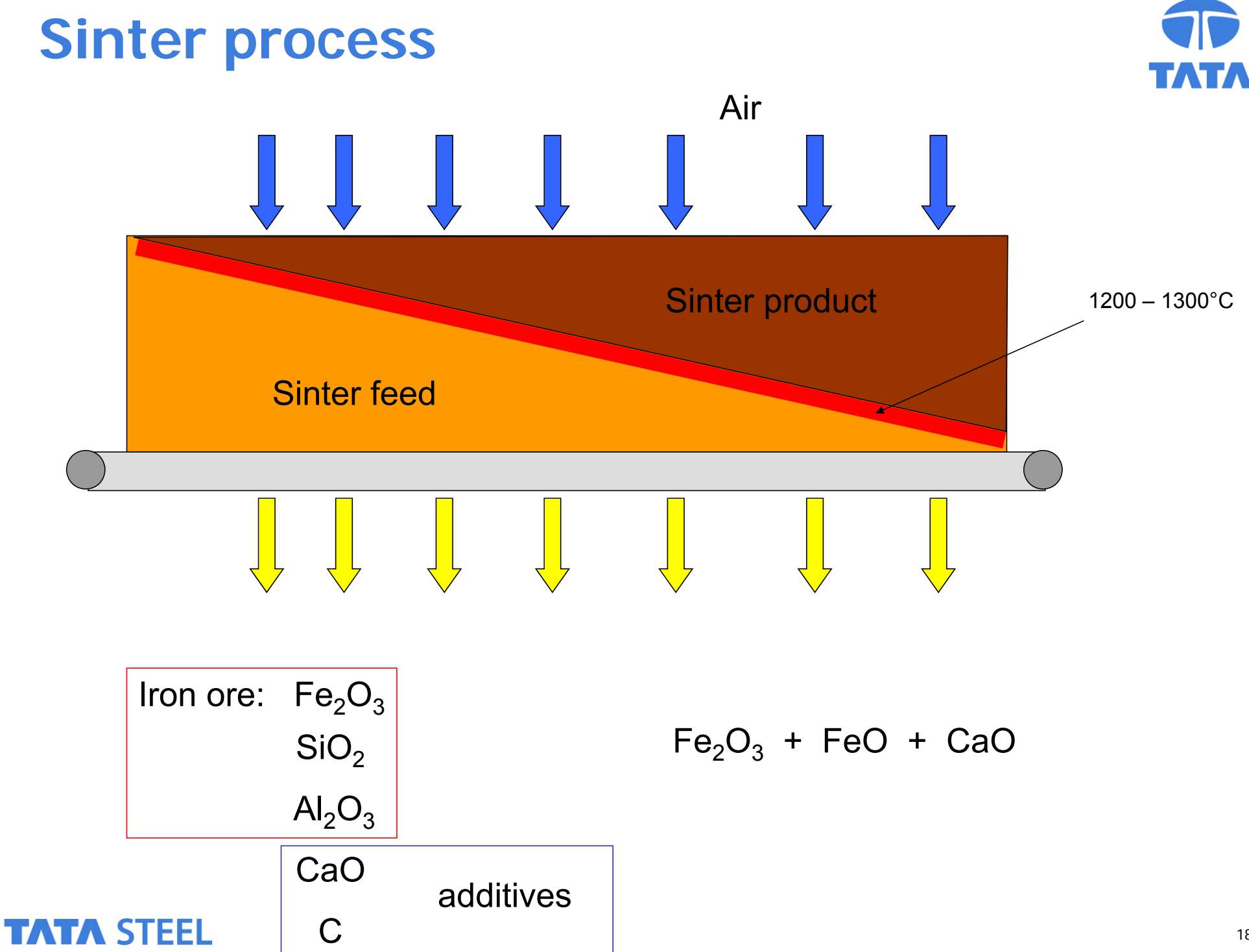

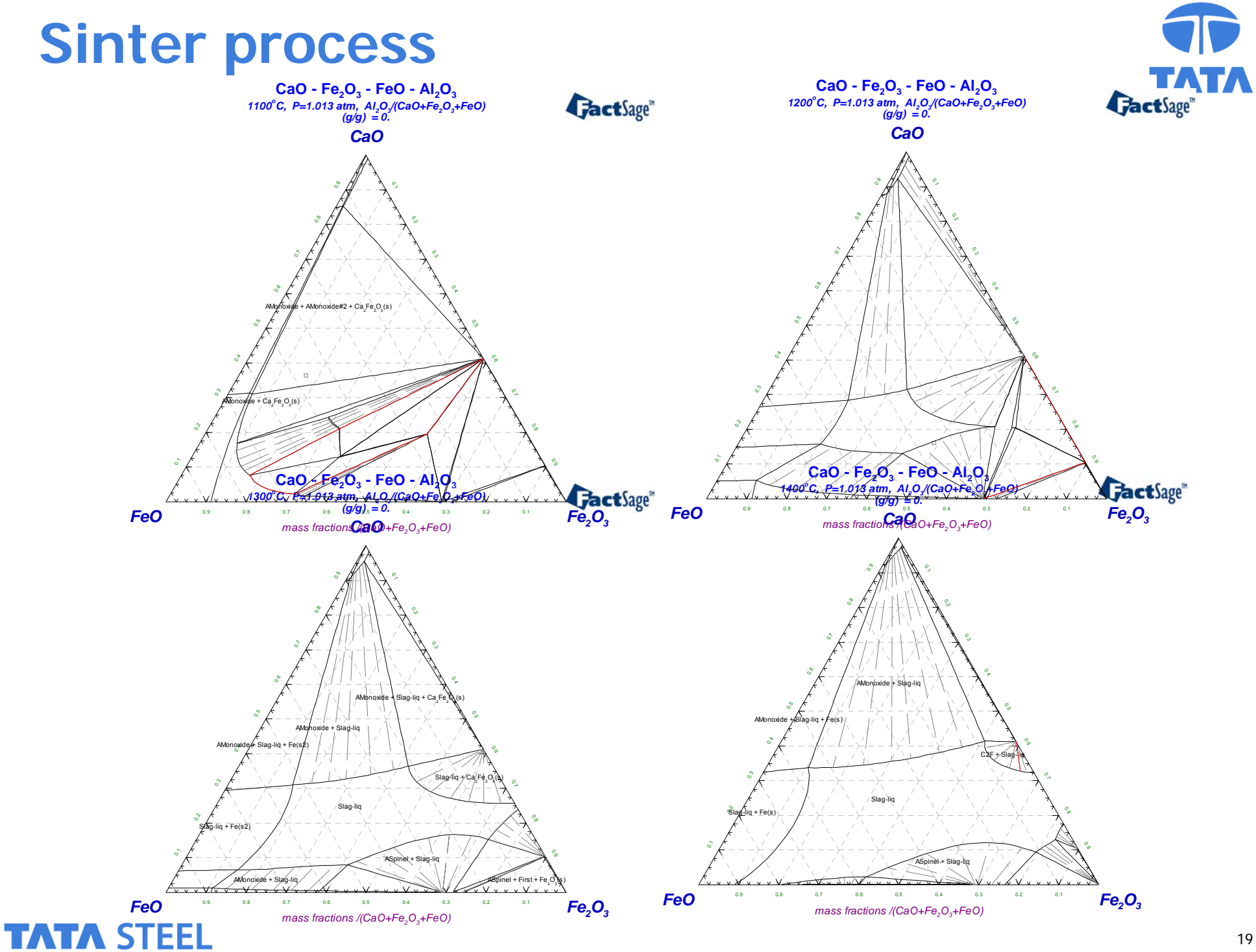

### **Sinter process**

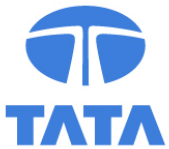

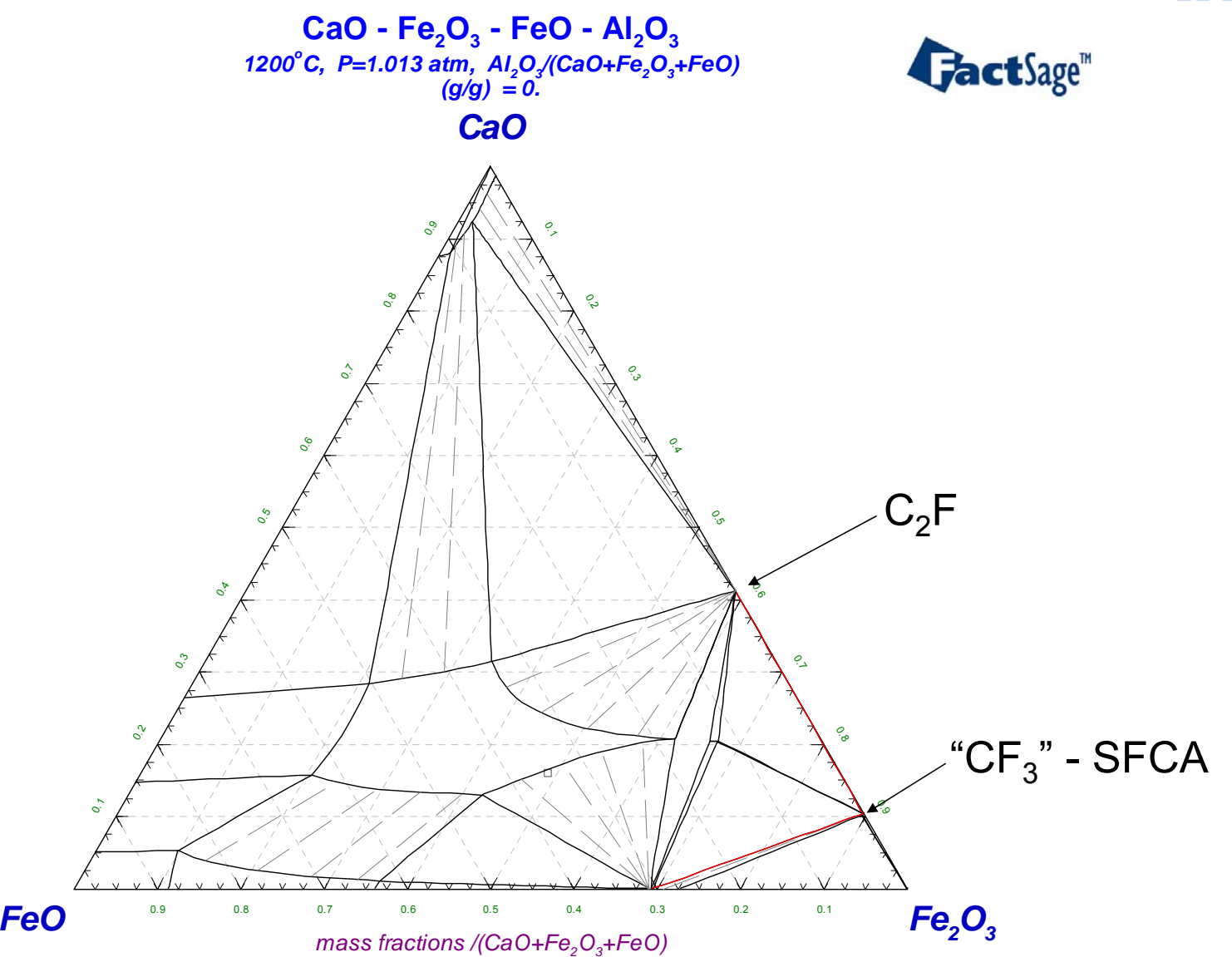

### **How to model**

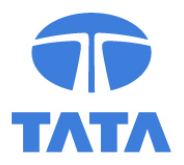

*Thermodynamics == FACT*

*NOT by using the interactive FactSage interface*

*Step 1. Organise data needed in FactSage ! Step 2. Make sub-database in FactSage ! This case: slag, metal, gas phase Step 3. Use ChemApp.dll instead*